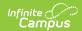

## **Census Extract (Nebraska)**

ast Modified on 03/11/2024 8:45 am CDT

Report Logic | Generate the Extract

Classic View: NE State Reporting > Census Extract

Search Terms: Census Extract

The Census Extract provides an aggregate count of students by age, county and gender within the district of the selected school based on the reporting logic.

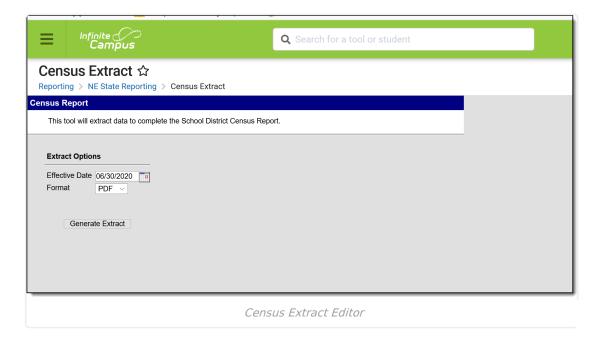

## **Report Logic**

- Students must have an enrollment record at any time of the calendar year in which the report is generated.
- Students must live in the district as of June 30, which designates the calendar year running from the period of July 1 to June 30 that precedes that year.
- Students are included on the Census Extract when the Primary Household has a start date on or before the extract editor's effective date, and if an end date exists for that household, it must be on or after the extract editor's effective date.
- Only addresses that have a selected District option on the Address Info tab report. The District name and ID number must match the district selected.
- Students must be at least five years old and at most 18 years old as of the effective date indicated on the extract editor.
- Students who have the following Enrollment Options are not included:
  - o 2: Student Optioning In
  - 6: Student Contracted In

## **Generate the Extract**

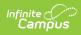

- 1. Enter the **Effective Date** in *mmddyy* format or use the calendar icon to select a date.
- 2. Select the desired format of the extract. Options are **XML**, **CSV** or **PDF**.
- 3. Click the **Generate Extract** button. The extract displays in the selected format.

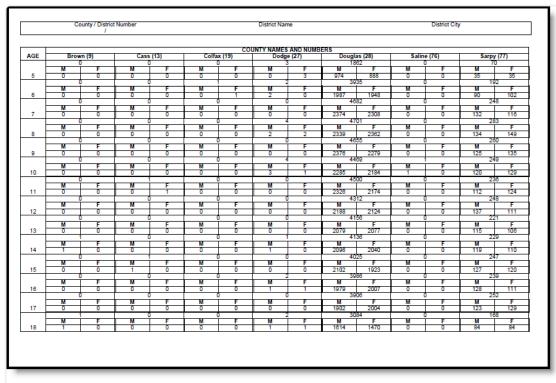

Census Extract, PDF Format

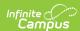

| $\square$ | Α   | В      | С       | D            | Е            | F |  |
|-----------|-----|--------|---------|--------------|--------------|---|--|
| 1         | Age | Gender | County  | CountyNumber | StudentCount |   |  |
| 2         | 5   | F      | Dodge   | 27           | 3            |   |  |
| 3         | 5   | F      | Douglas | 28           | 888          |   |  |
| 4         | 5   | M      | Douglas | 28           | 974          |   |  |
| 5         | 5   | F      | Sarpy   | 77           | 35           |   |  |
| 6         | 5   | M      | Sarpy   | 77           | 35           |   |  |
| 7         | 6   | F      | Colfax  | 19           | 1            |   |  |
| 8         | 6   | M      | Dodge   | 27           | 2            |   |  |
| 9         | 6   | F      | Douglas | 28           | 1948         |   |  |
| 10        | 6   | M      | Douglas | 28           | 1987         |   |  |
| 11        | 6   | F      | Sarpy   | 77           | 102          |   |  |
| 12        | 6   | M      | Sarpy   | 77           | 90           |   |  |
| 13        | 7   | F      | Douglas | 28           | 2308         |   |  |
| 14        | 7   | M      | Douglas | 28           | 2374         |   |  |
| 15        | 7   | F      | Sarpy   | 77           | 116          |   |  |
| 16        | 7   | M      | Sarpy   | 77           | 132          |   |  |
| 17        | 8   | F      | Dodge   | 27           | 2            |   |  |
| 18        | 8   | M      | Dodge   | 27           | 2            |   |  |
| 19        | 8   | F      | Douglas | 28           | 2362         |   |  |
| 20        | 8   | M      | Douglas | 28           | 2339         |   |  |
| 21        | 8   | F      | Sarpy   | 77           | 149          |   |  |
| 22        | 8   | M      | Sarpy   | 77           | 134          |   |  |
| 23        | 9   | F      | Douglas | 28           | 2279         |   |  |
| 24        | 9   | M      | Douglas | 28           | 2376         |   |  |

Census Extract, CSV Format

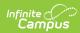

Census Extract, XML Format